Prince 2® Cross Reference Activities per Theme (and Path)

## **Key roles**

CP - Corporate/Program management Ex - Executive SU - Sr. User SS - Sr. Supplier PM - Project Manager TM - Team Manager PA - Project Assurance PS - Project Support (Office)

## **Key responsibilities**

- P Produce R - Review
- A Approve

Between brackets in other process

## **Other conventions**

Input / trigger in grey text.

# **Business Case** Theme

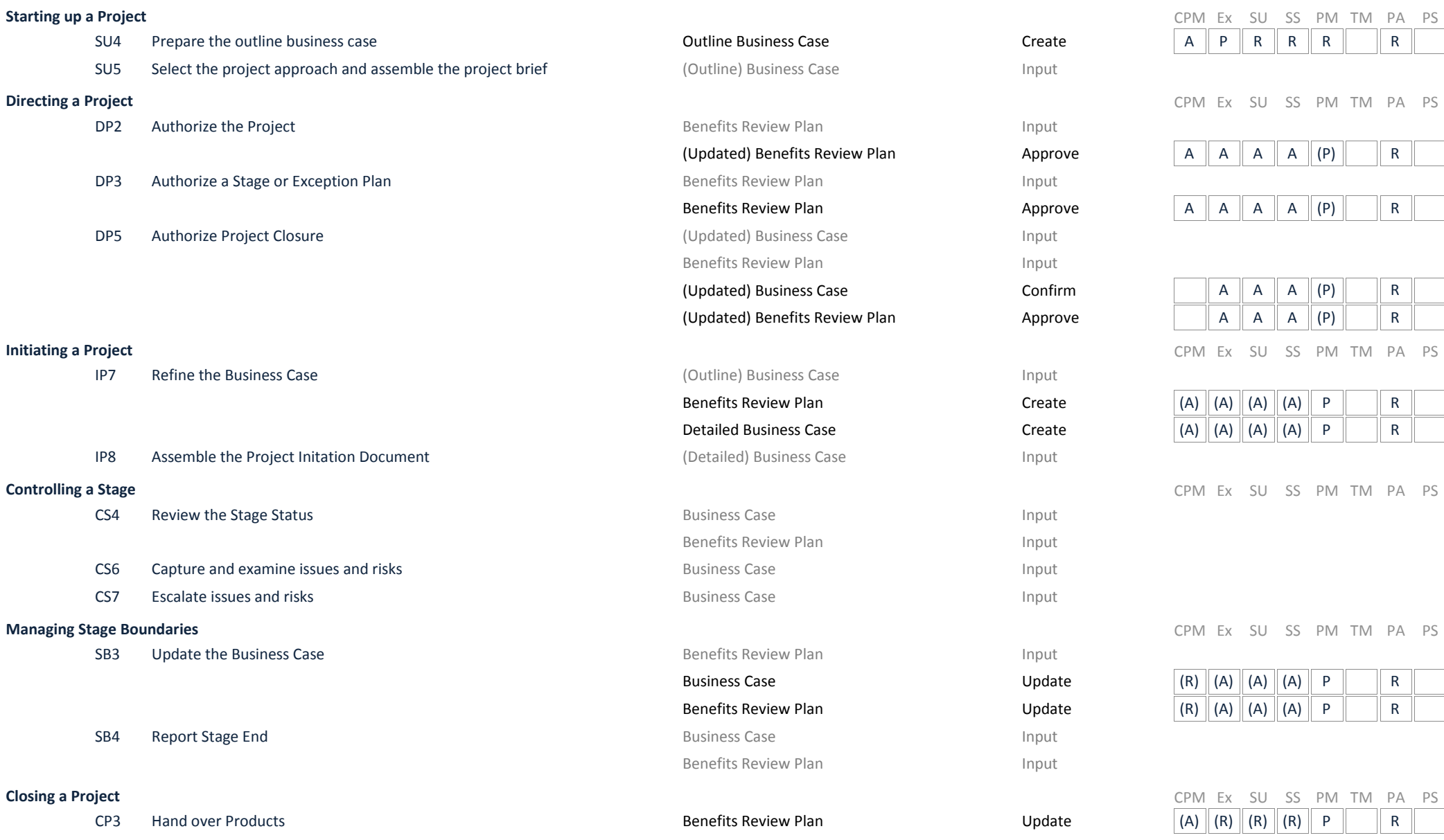

# Change **Theme** Theme

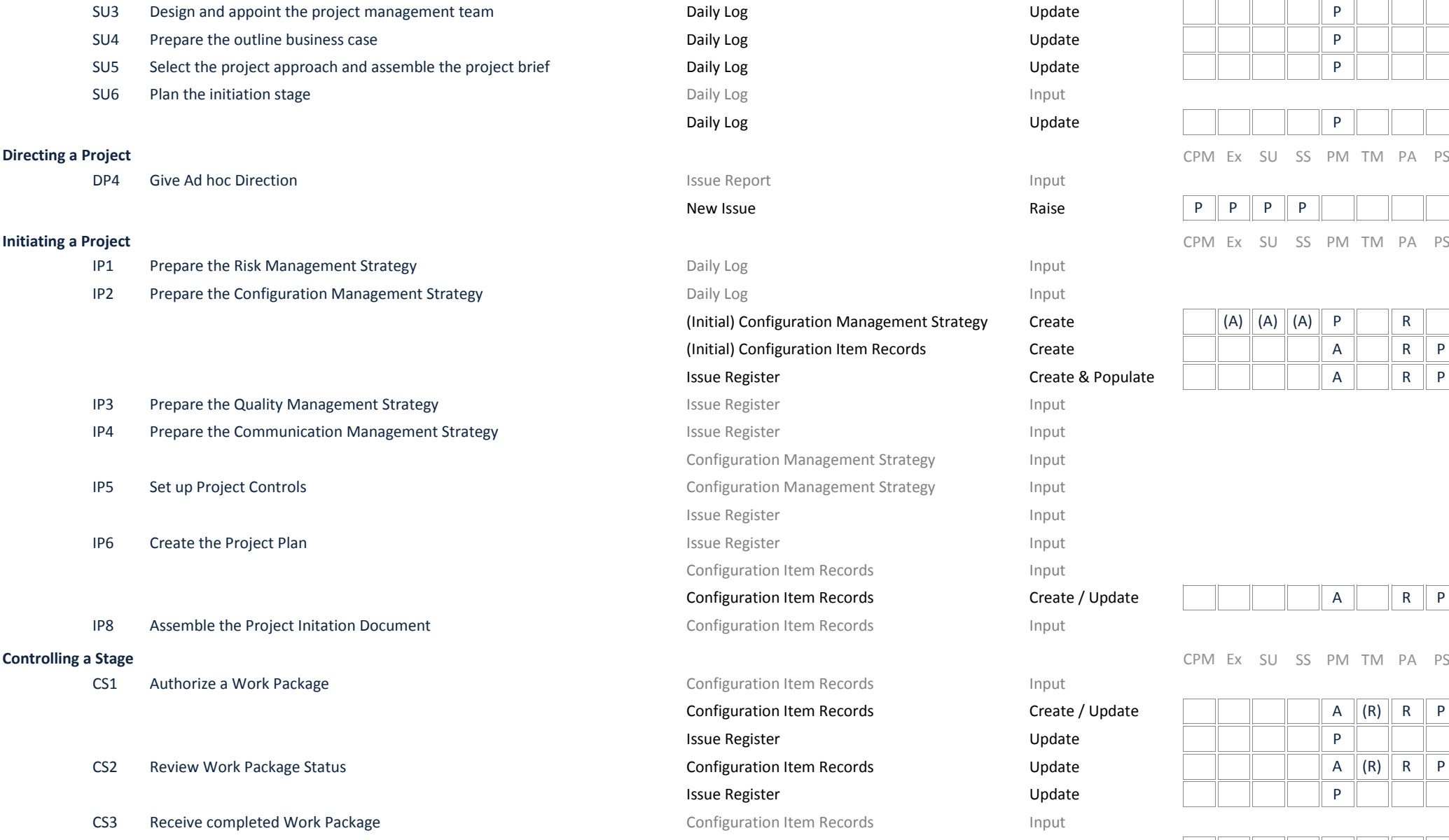

ment Strategy Create Create & Populate rategy Input Input Create / Update

Create / Update

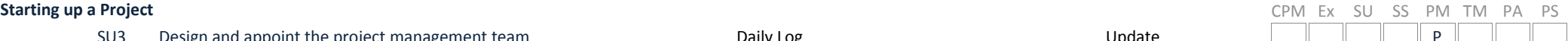

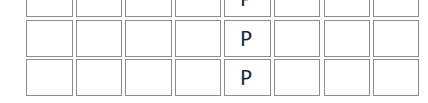

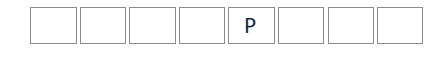

**Directing a Project** CPM Ex SU SS PM TM PA PS

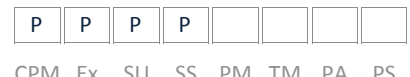

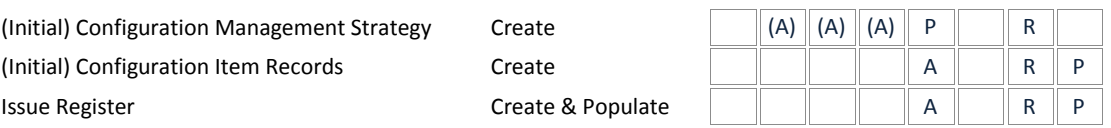

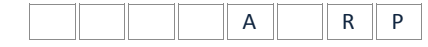

CPM Ex SU SS PM TM PA PS

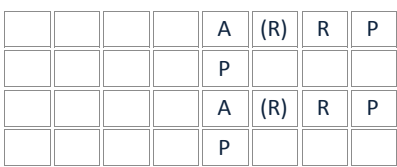

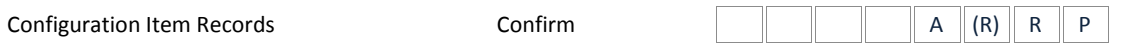

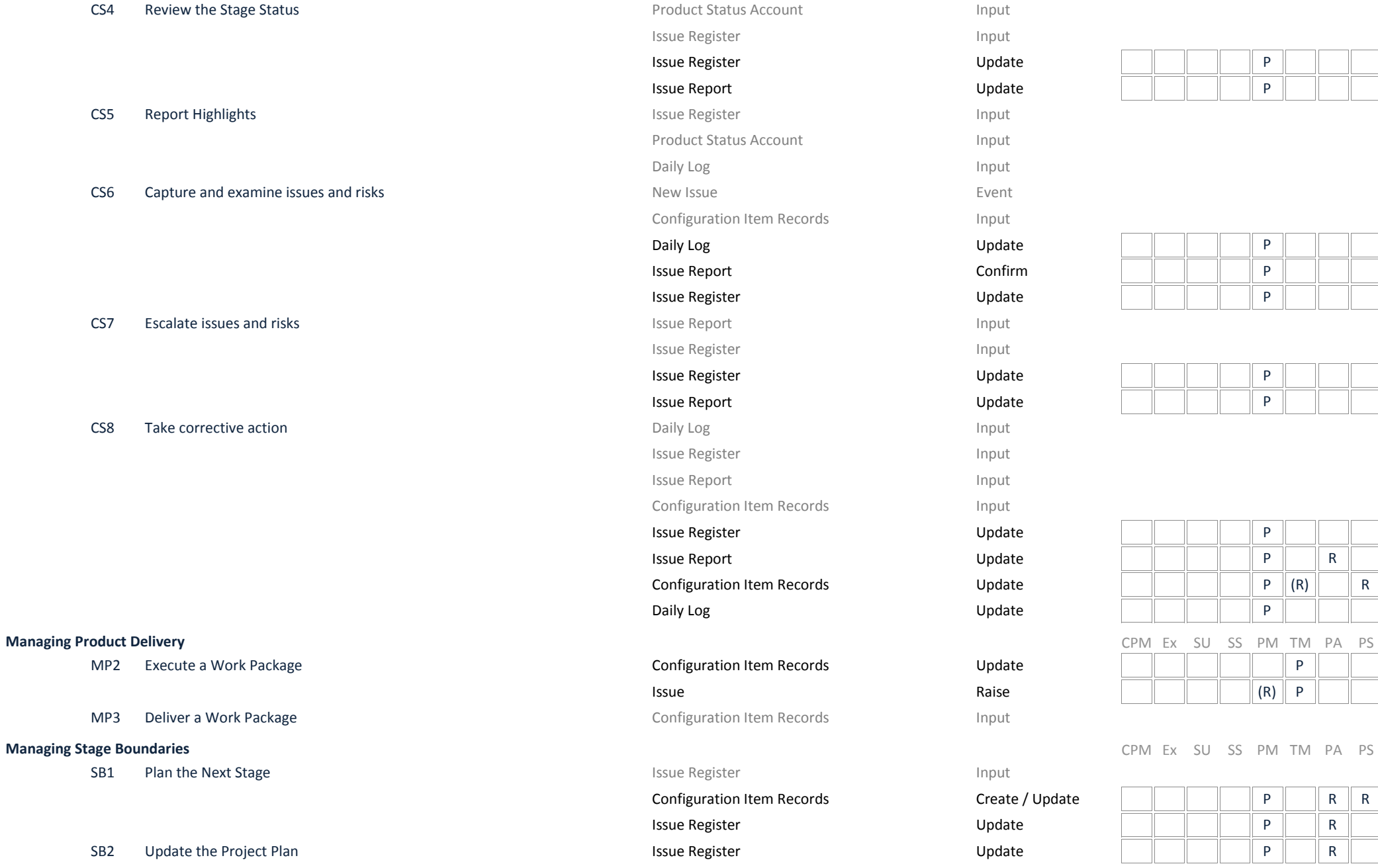

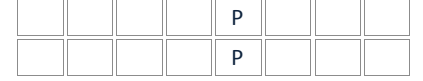

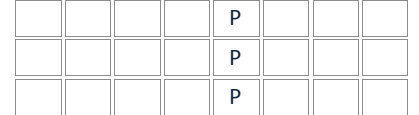

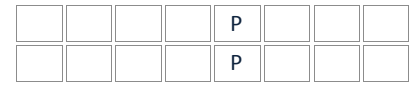

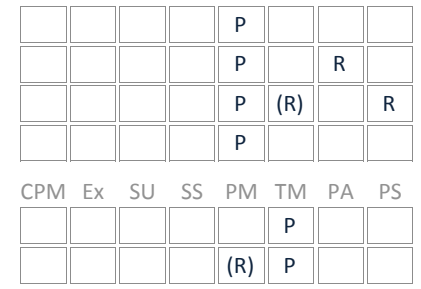

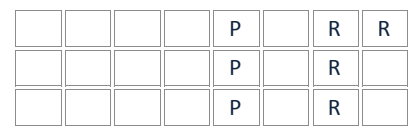

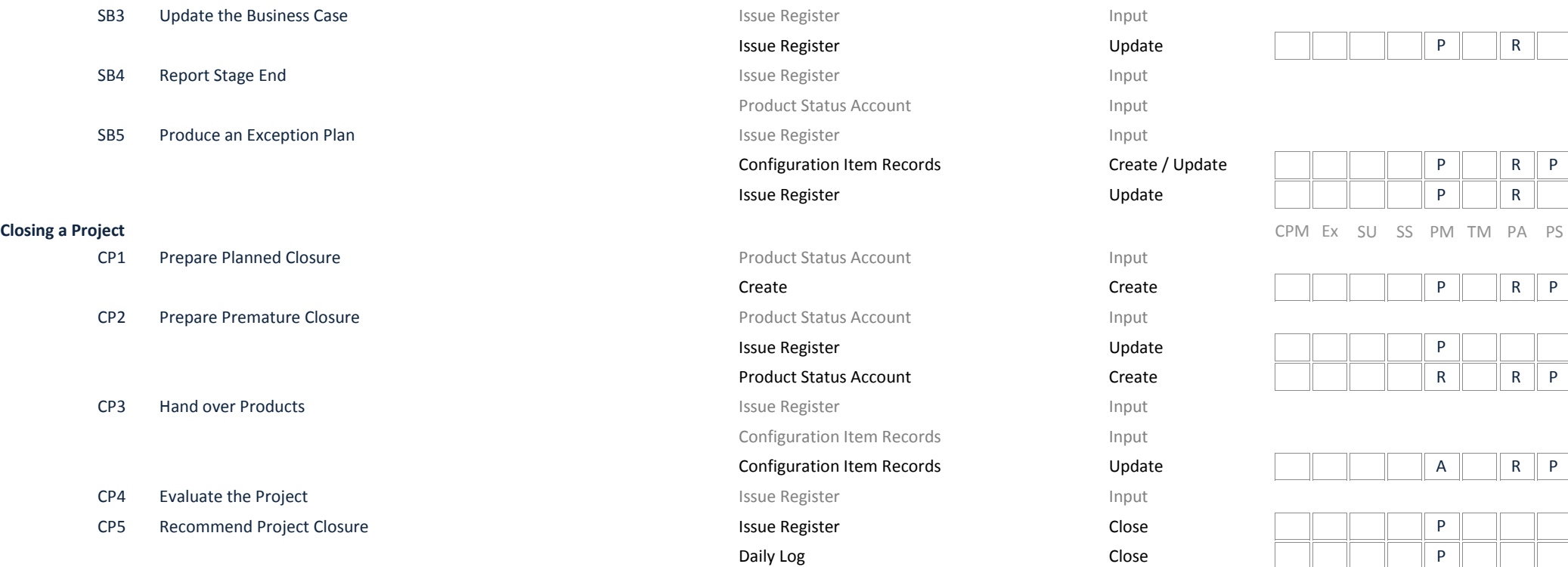

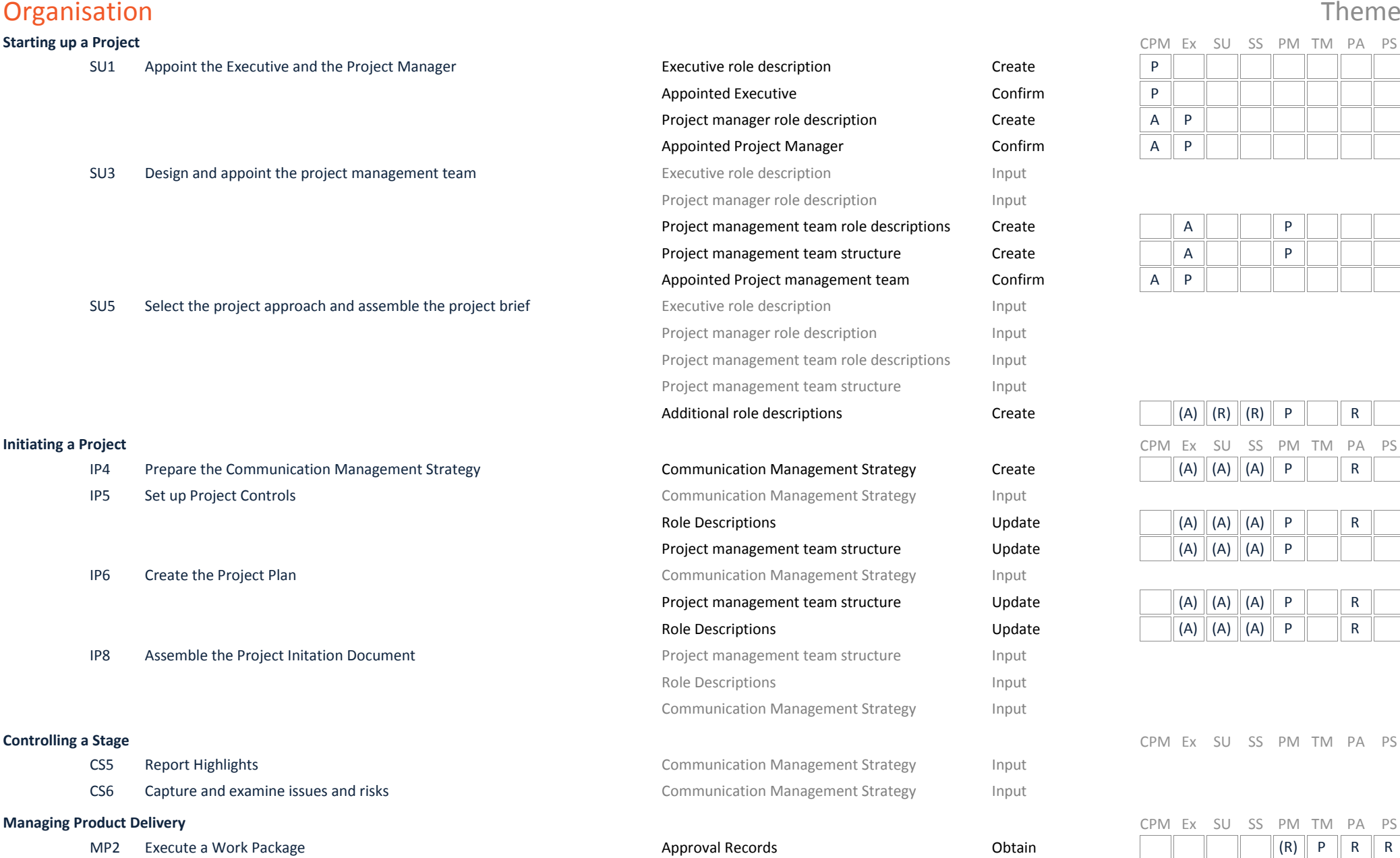

**Managing Stage Boundaries** 

Input

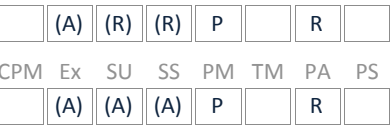

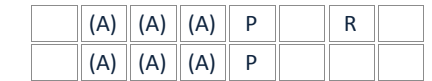

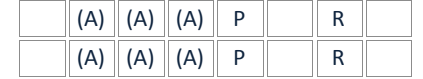

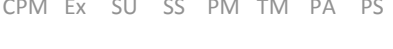

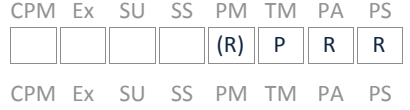

CPM Ex SU SS PM TM PA PS

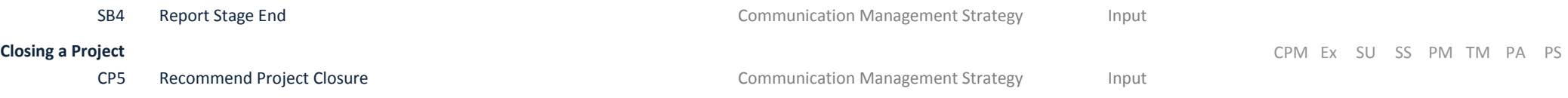

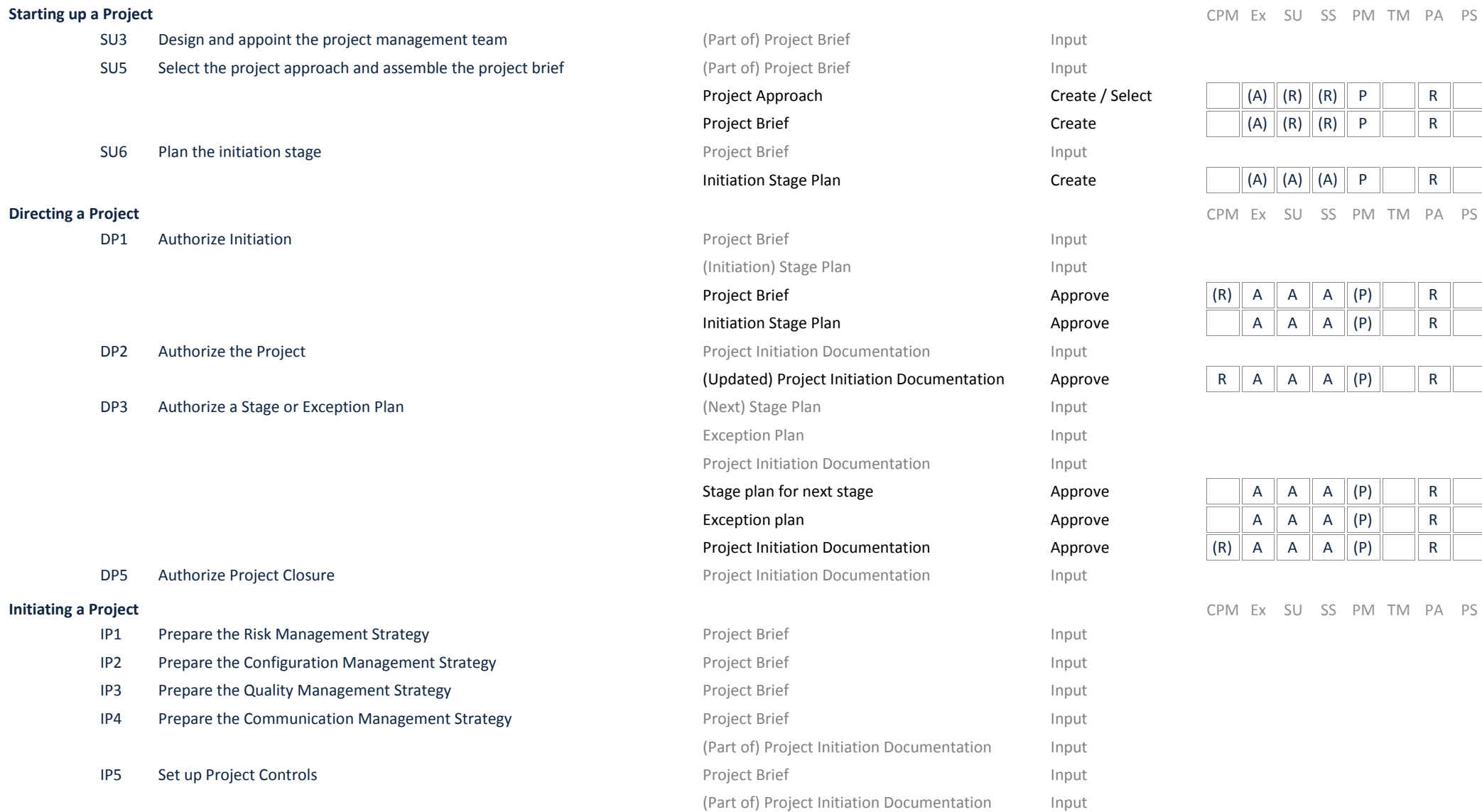

Plans Theme

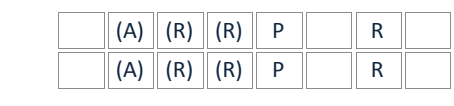

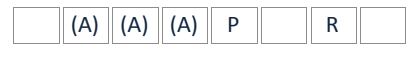

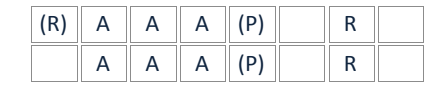

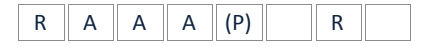

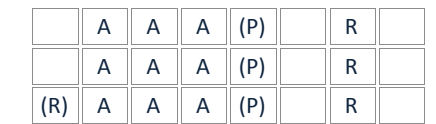

Project Plan Input

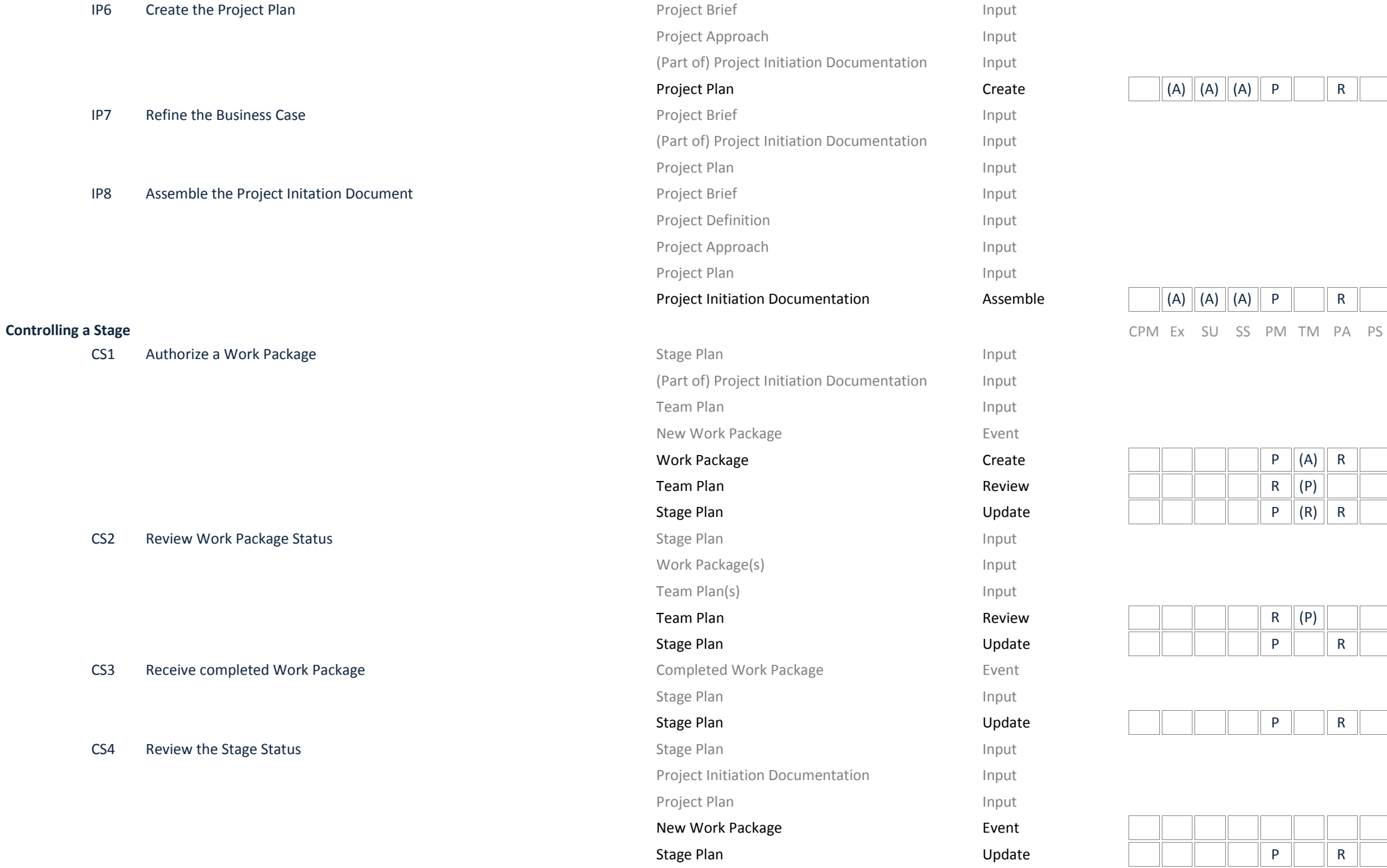

Create  $(A) (A) (A) P R R$ 

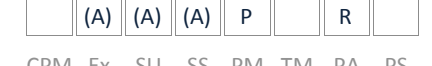

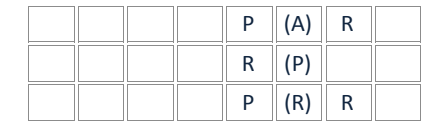

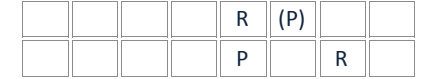

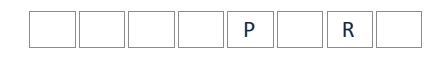

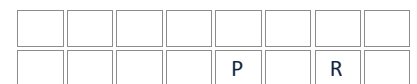

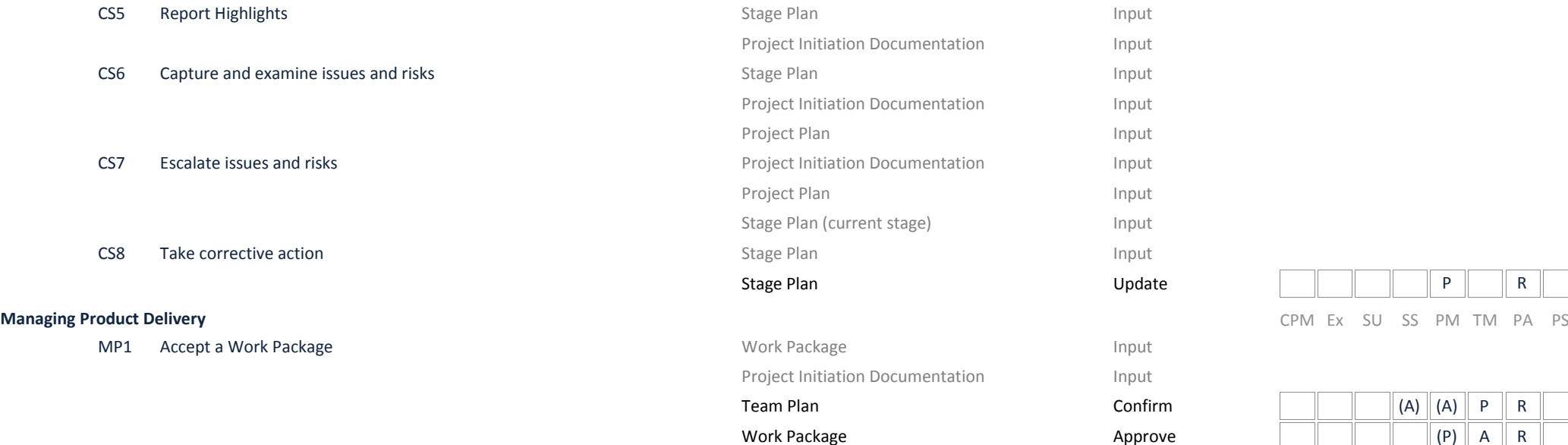

MP2 Execute a Work Package Work Package Input

MP3 Deliver a Work Package **Input Contained Act and Act and Act and Act and Act and Act and Act and Act and Act and Act and Act and Act and Act and Act and Act and Act and Act and Act and Act and Act and Act and Act and Ac** 

SB1 Plan the Next Stage Project Initiation Documentation Income Project Initiation Documentation

SB2 Update the Project Plan Stage Plan (Current Stage) and Update the Project Plan (Current Stage) and Input

SB3 Update the Business Case **Case** (Part of) Project Initiation Documentation Input

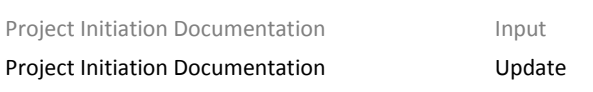

Team Plan Input Project Initiation Documentation Input

Work Package **Manual Provident Contract Contract Contract Contract Contract Contract Contract Contract Contract Contract Contract Contract Contract Contract Contract Contract Contract Contract Contract Contract Contract Co** 

Completed Work Package **Event** 

Project Plan Input

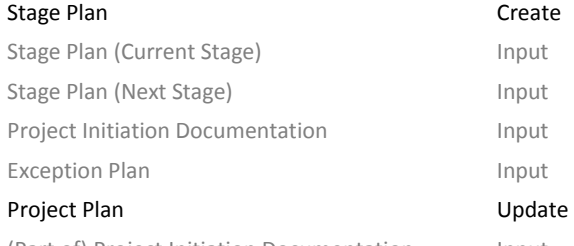

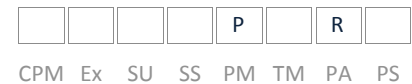

 $\neg$ r

mп

 $\overline{\phantom{a}}$ 

 $\overline{a}$  $\neg$ r  $\overline{\phantom{a}}$ 

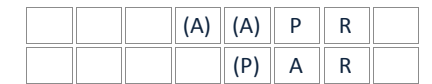

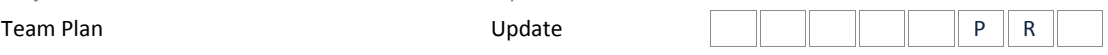

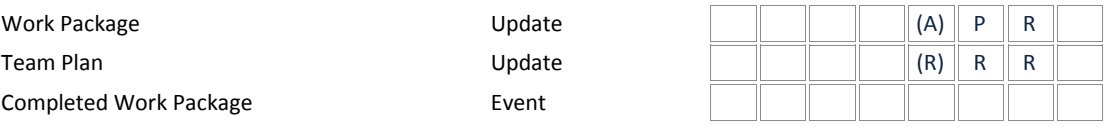

**Managing Stage Boundaries** CPM Ex SU SS PM TM PA PS

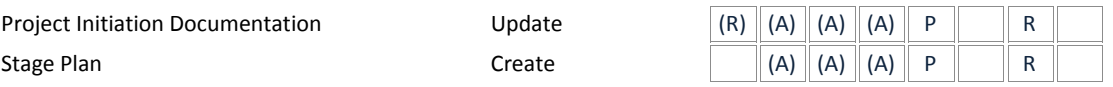

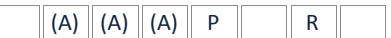

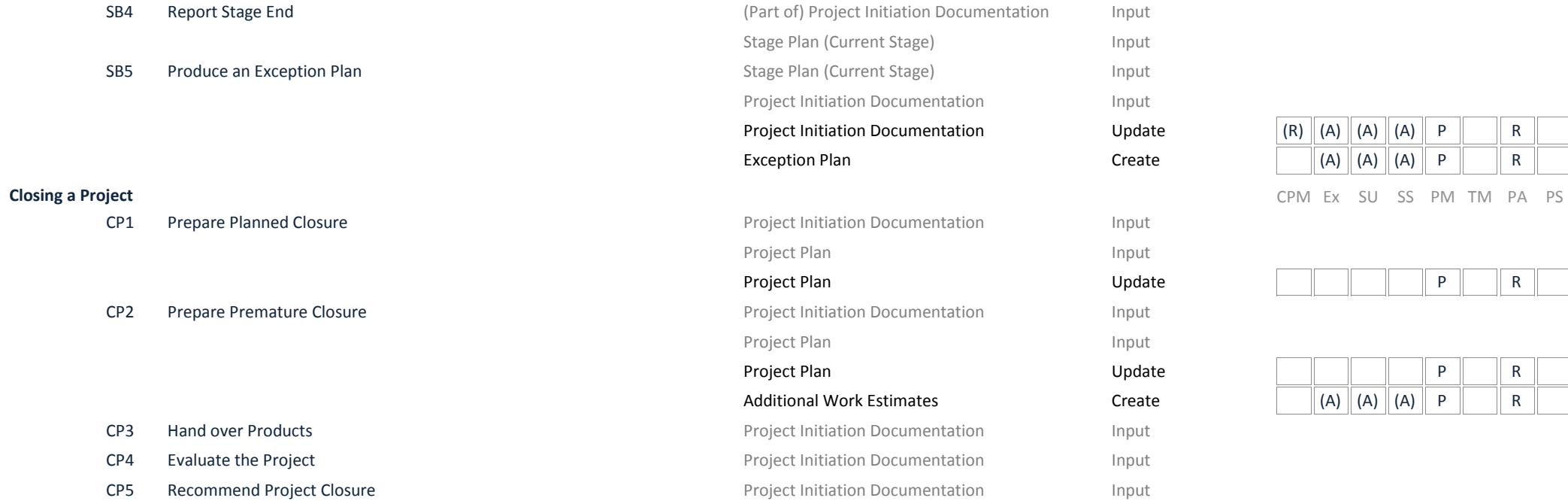

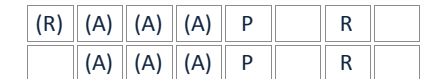

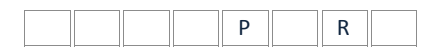

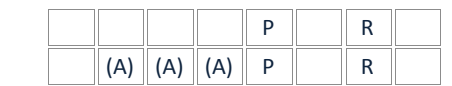

## Progress and the method of the method of the method of the method of the method of the method of the method of the method of the method of the method of the method of the method of the method of the method of the method of **Starting up a Project** CPM Ex SU SS PM TM PA PS

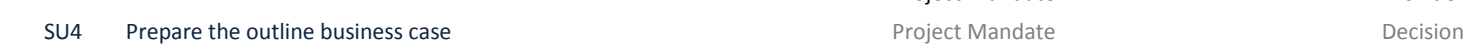

- 
- 
- DP3 Authorize a Stage or Exception Plan Resource a Stage of Exception Plan Request to approve exception plan Decision

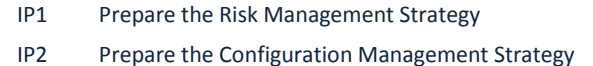

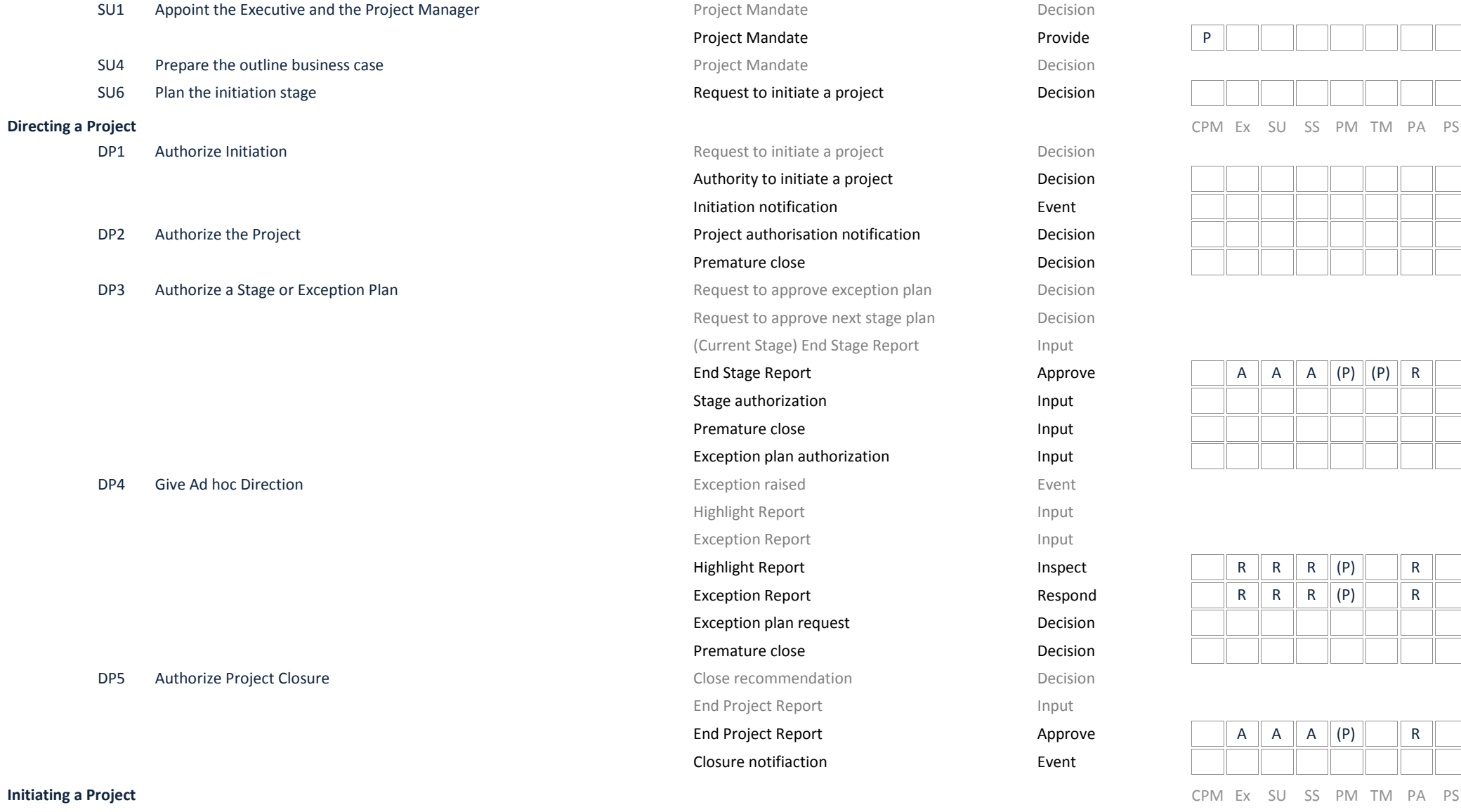

Authority to initiate a project Decision Authority to initiate a project Decision

**Decision** Decision Decision Decision Decision

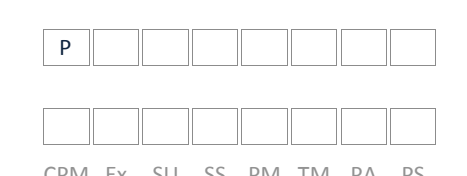

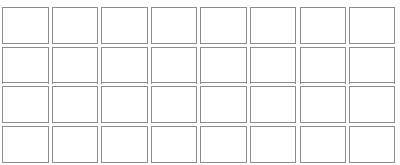

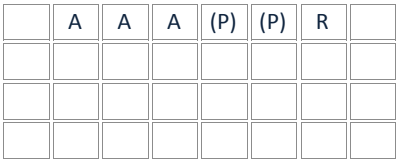

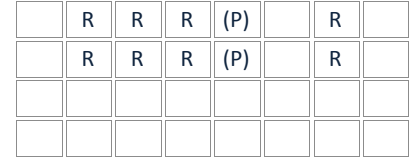

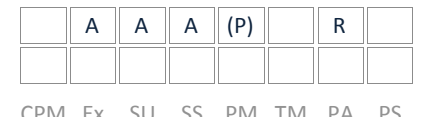

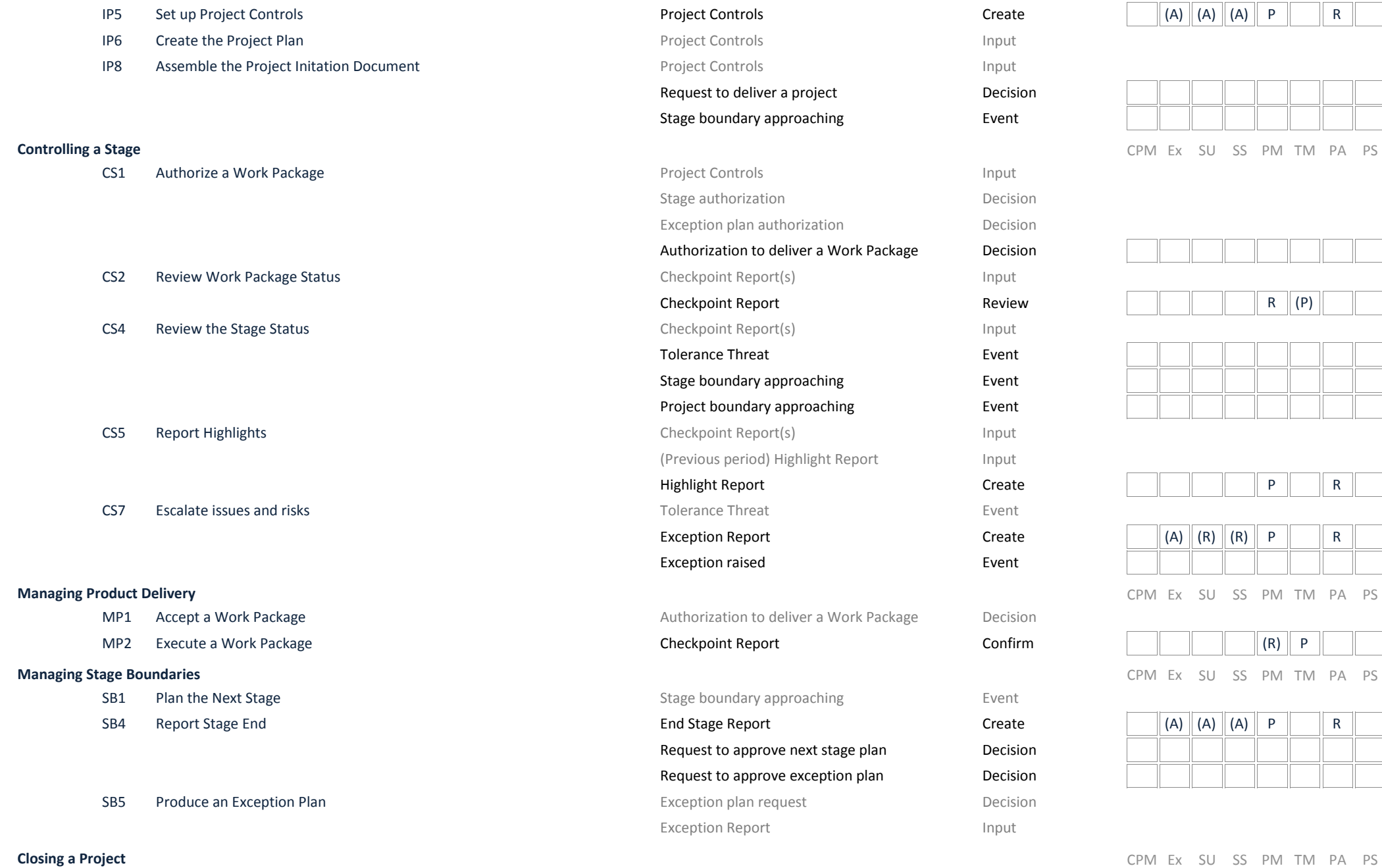

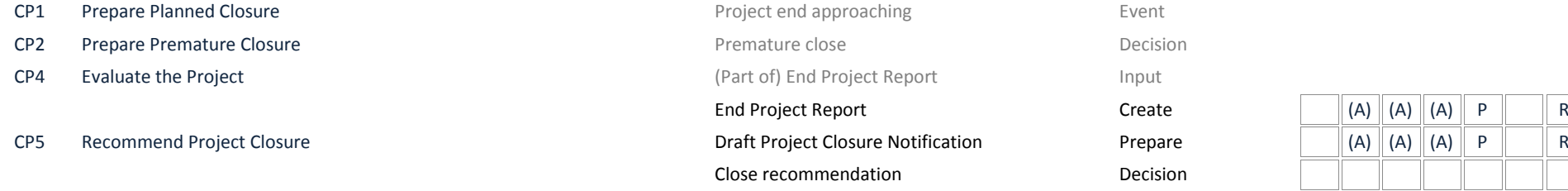

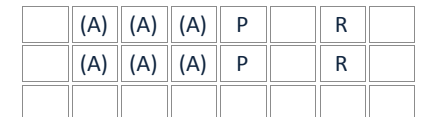

# **Quality Constanting the Constanting of the Constanting of the Constanting of the Constanting of the Constanting of the Constanting of the Constanting of the Constanting of the Constanting of the Constanting of the Const**

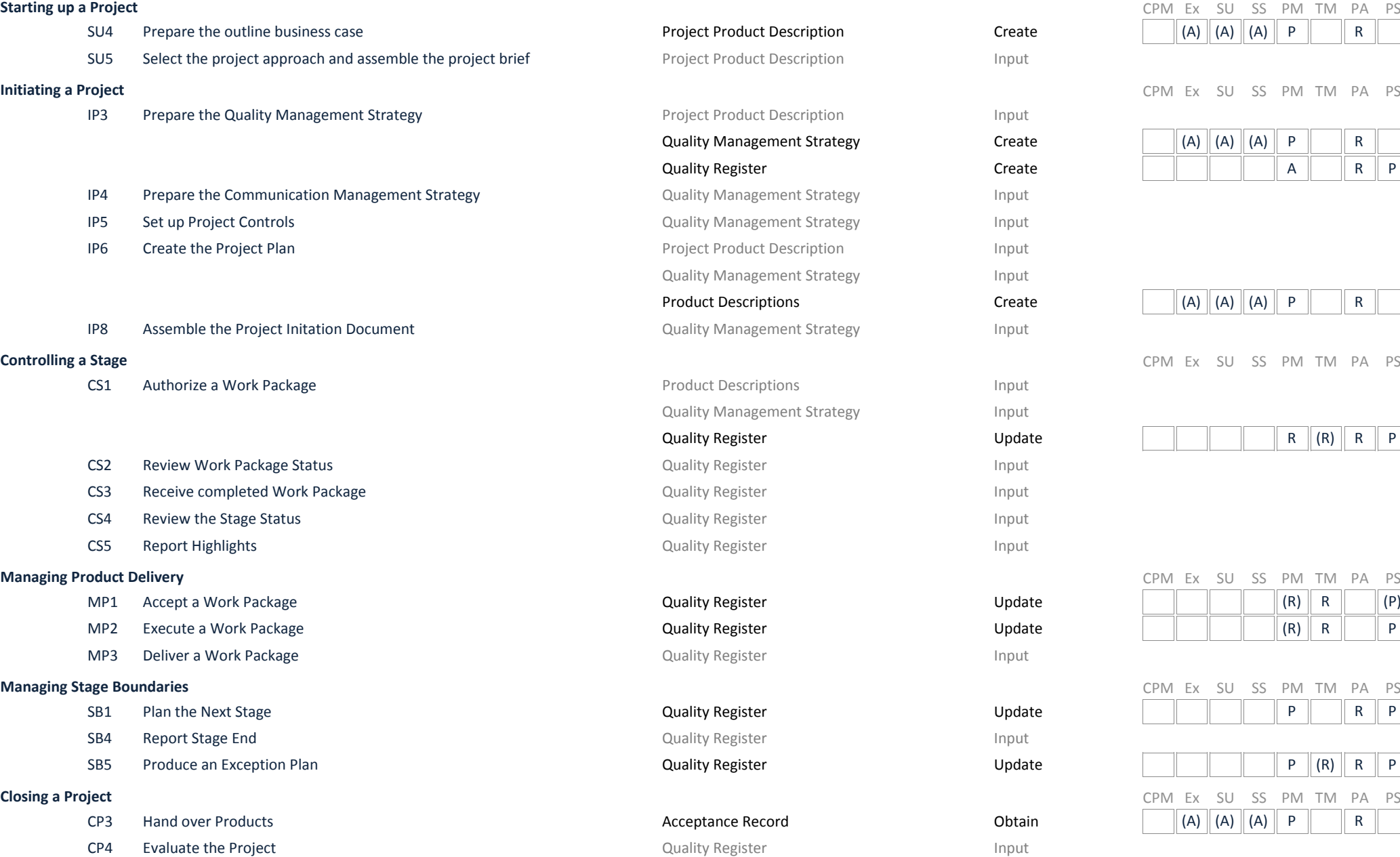

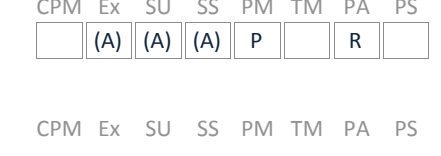

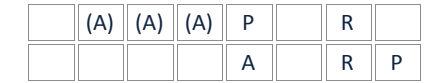

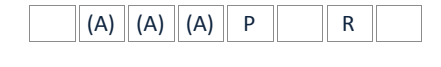

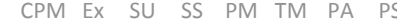

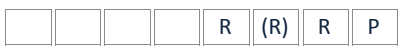

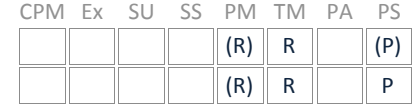

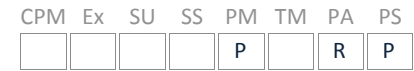

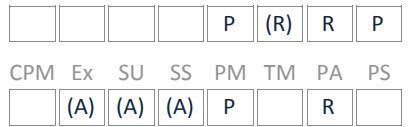

CP5 Recommend Project Closure **Example 2018** Public Public Register Close Recommend Project Closure Public Public P

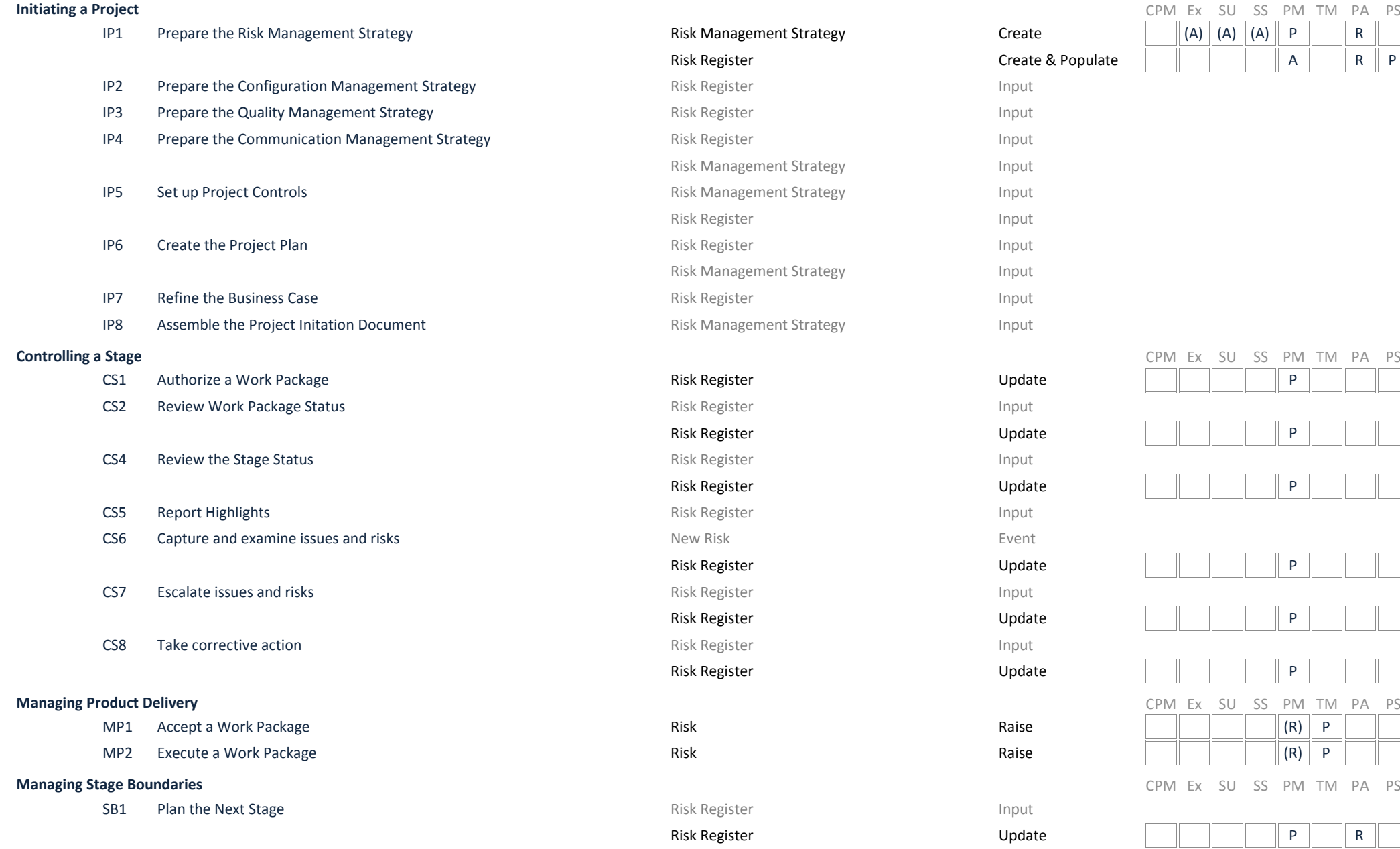

# Risk Theme

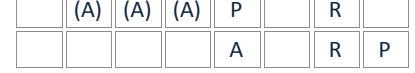

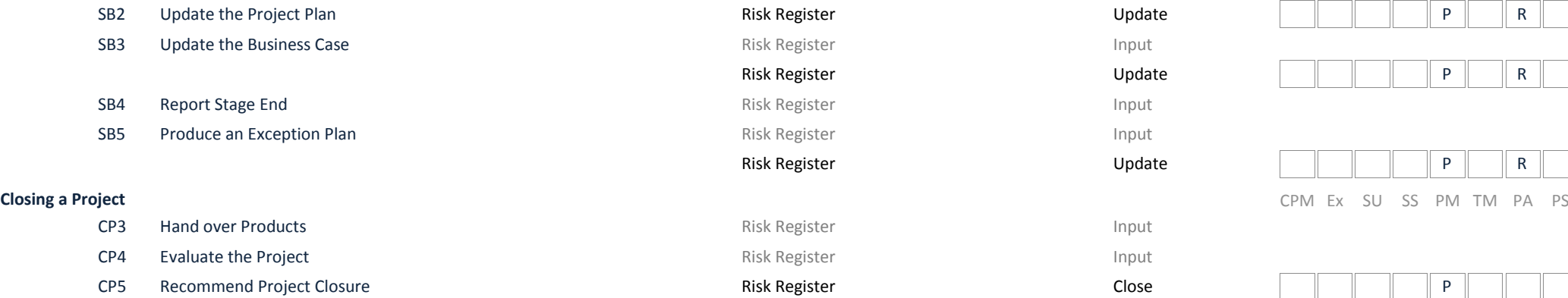

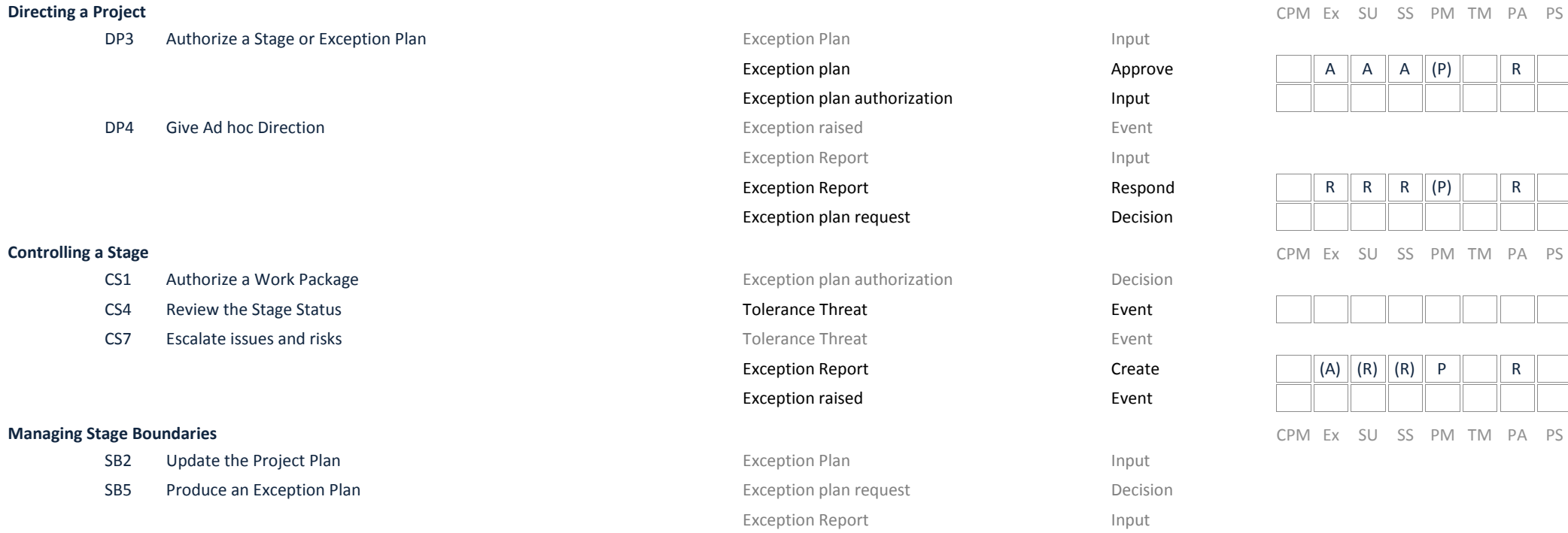

Exception Path

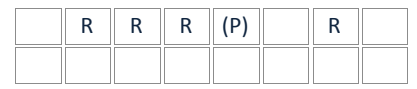

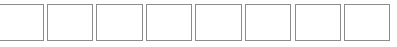

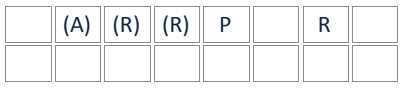

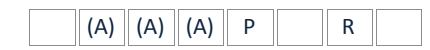

Exception Plan Create

## **Lessons Learned** Path

## **Starting up a Project** CPM Ex SU SS PM TM PA PS

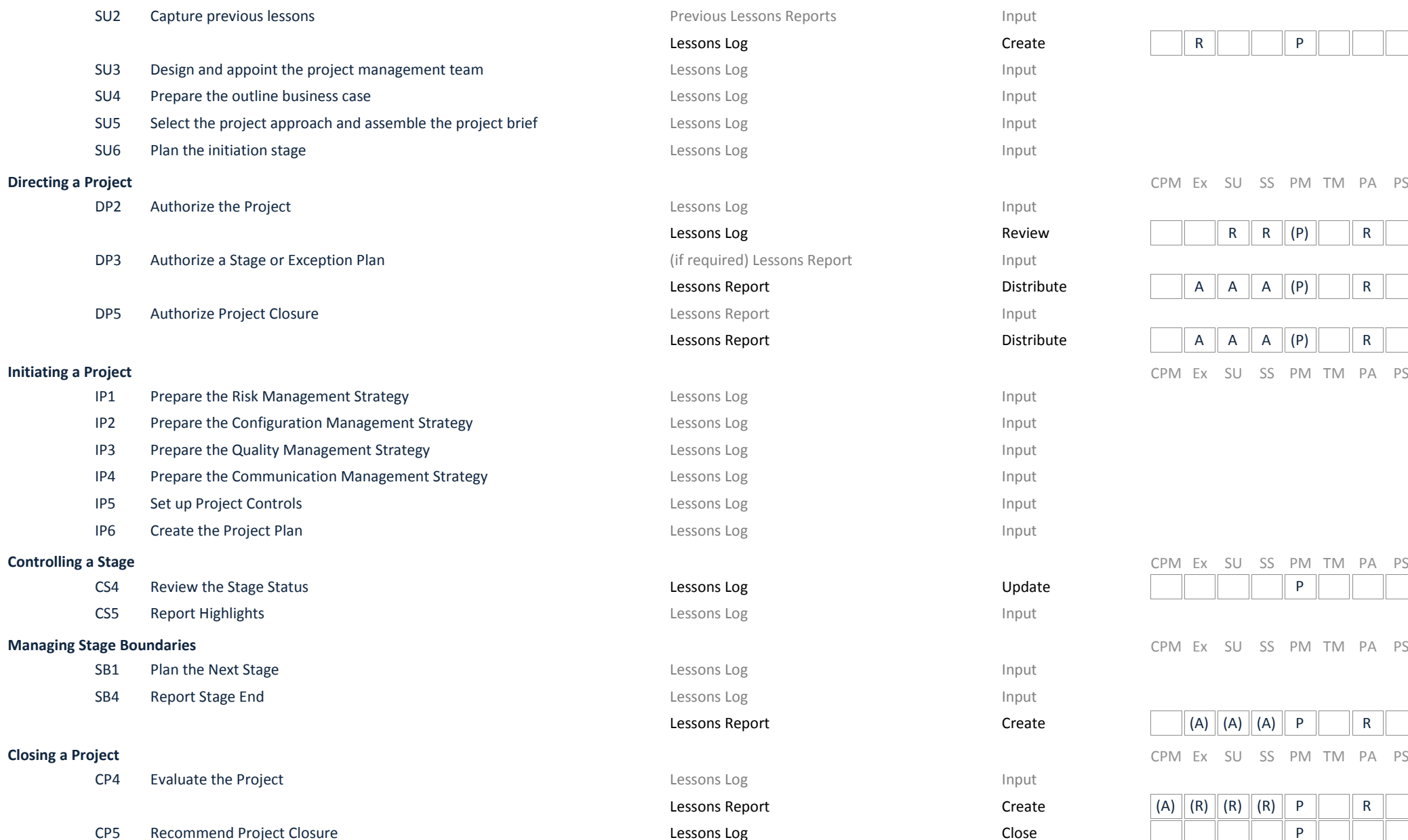

Lessons Log  $\begin{array}{ccc} \textsf{C} \textsf{reate} & \hspace{1.5cm} \|\hspace{1.9cm} \textsf{R} \hspace{1.9cm} \|\hspace{1.9cm} \|\hspace{1.9cm} \textsf{P} \hspace{1.9cm} \end{array}$ CPM Ex SU SS PM TM PA PS Lessons Report  $\begin{array}{c|c} \text{Distribute} & \text{A} & \text{A} & \text{A} & \text{A} \end{array}$ 

Lessons Log Review R R (P) R Lessons Report  $\begin{array}{c|c} \text{Distribute} & \text{A} & \text{A} & \text{A} & \text{A} \end{array}$ 

**Initiating a Project** CPM Ex SU SS PM TM PA PS

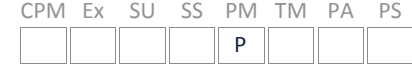

**Managing Stage Boundaries** CPM Ex SU SS PM TM PA PS

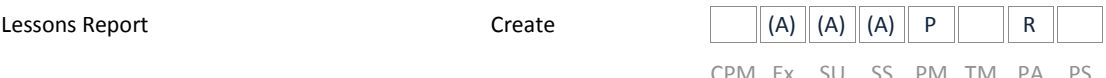

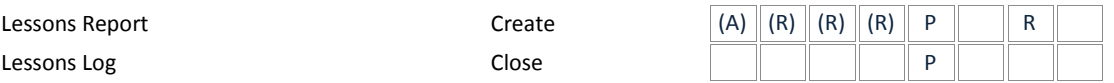